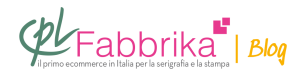

## **TUTTI I METODI PER CREARE PELLICOLE PER SERIGRAFIA**

Per fare le *pellicole in serigrafia* ci sono solo due sistemi:

1. Il migliore, da sempre, tramite fotounità, tramite cioè una attrezzatura fotografica che realizza vere e proprie pellicole fotografiche fotomeccaniche, cioè con un nero assoluto e un trasparente assoluto.

2. Con [plotter / stampanti di diversi formati](https://www.cplfabbrika.com/serigrafia/stampa-pellicole/stampanti-epson.html) (dal formato A3 a salire): quelli più usati e diffusi nel mondo della serigrafia soprattutto sui tessuti sono gli Epson che utilizzano inchiostri originali [Epson](https://www.cplfabbrika.com/serigrafia/stampa-pellicole/stampanti-epson.html) e tramite un software chiamato [RIP \(Raster Image Processor\)](https://www.cplfabbrika.com/rip-per-epson-accurip-con-assistenza-permanente.html) consentono di realizzare pellicole su poliestere lucido con uno speciale trattamento in superficie atto ad accogliere l'inchiostro. In questo modo tutte le parti nere risultano "impermeabili" alla luce anche se in apparenza non perfettamente nere (nella diretta lo spiegherà meglio). Ovviamente anche con altre marchi di plotter tutto ciò è possibile.

## Qualsiasi oggetto che impedisca il passaggio della luce può funzionare come una pellicola.

3. [Poliestere bimattato](https://www.cplfabbrika.com/poliestere-bimattato-fto-a4-conf-da-100-fogli.html) stabilizzato per stampanti laser: ormai obsoleto e non molto utilizzato se non per lavori molto semplici e con un numero di colori basso. Il problema del bimattato è che va stampato con stampanti laser. Le stampanti laser scaldano molto e, per quanto ben stabilizzato, il prodotto può avere delle variazioni dimensionali seppur minime soprattutto sui

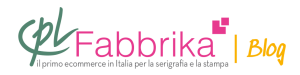

formati A3.

Per avere un nero di alta qualità spesso si tratta, solo la stampa, con uno spray anneritore. È necessario che le stampanti laser siano postscript per poter gestire le retinature.

4. Qualsiasi oggetto che impedisca il passaggio della luce può funzionare come una pellicola. Si possono usare lettere intagliate o materiali da intaglio da utilizzare a mo' di pellicole, basta che quel materiale impedisca il passaggio della luce.

[di Angelo Barzaghi](http://www.angelobarzaghi.it/)

## **Puoi Trovare l'articolo al seguente indirizzo:**

[https://serigrafiaitalia.cplfabbrika.com/116181/tutti-i-metodi-per-creare-pellicole-per-serigrafi](https://serigrafiaitalia.cplfabbrika.com/116181/tutti-i-metodi-per-creare-pellicole-per-serigrafia/)  $\overline{a}/a$